# **Final Portfolio - Color Theory**

I have decided to take a picture I took when I was travelling through Scotland and apply color changes within Photoshop.

Here is the original image I took:

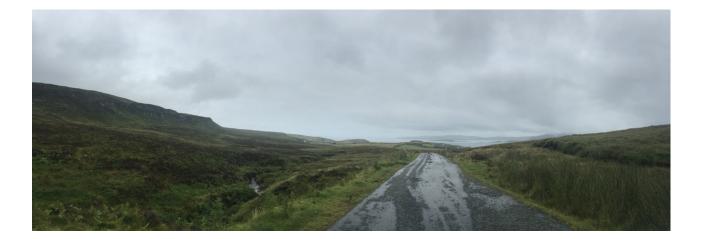

**Variation #1:** Full saturation of green and yellow and increased contrast:

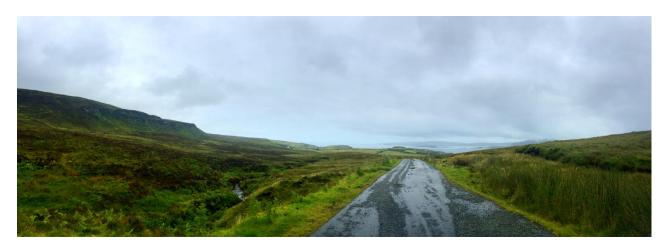

## Color Chips:

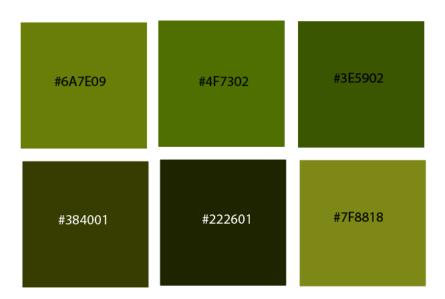

For Variation #1 I increased the image's saturation and contrast. I further used shaded greens (giving a very dark green) to emphasize the contrast with the other lighter green-yellow colors I used. These colors are analogous to the greyish blue of the sky. The combination of these colors gives the image a spring feeling with the vibrancy of the green/yellow grass.

Variation #2: Increase Red and Orange and increased contrast

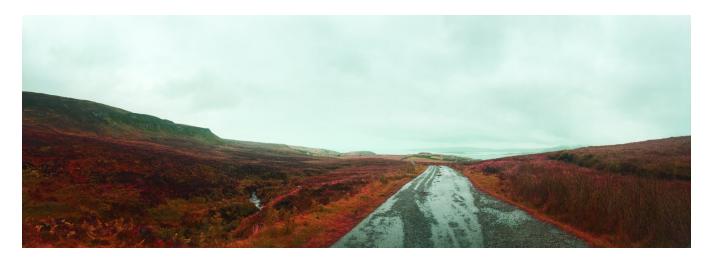

## Color Chips:

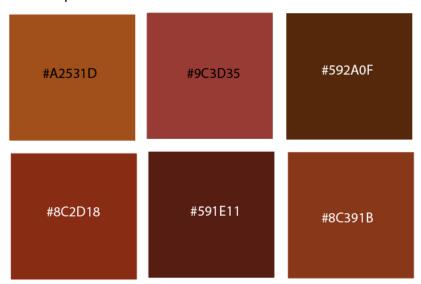

For Variation #2 I also increased the image's saturation and contrast. I now used a combination of red, red-orange, and red-orange-brown. The overall red-orange coloring of the image has given the sky a more blue-green feel – which is a direct complementary of the red-orange. The color combination here gives an autumn feeling to the picture, however the cool sky color also gives the impression that it is cold.

**Variation #3:** Increase Blue, saturation and contrast:

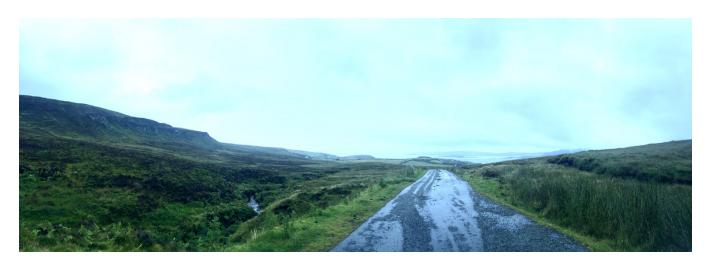

## Color Chips:

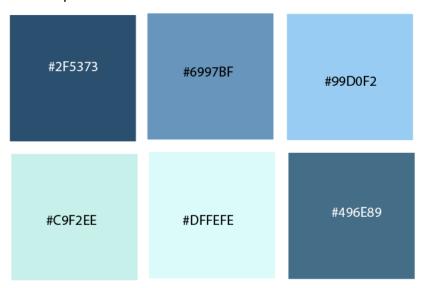

For Variation #3 I increased the saturation and contrast of the image. I then applied a layer of blue, blue-green and blue-violet. The tone, tint and shade of blues used here are quite cool, giving the image a winter look. The original colors of the image are preserved within the image, so we also see the green and brownish of the moors – complementing nicely the blue tones.

### Variation #4: Full Tint

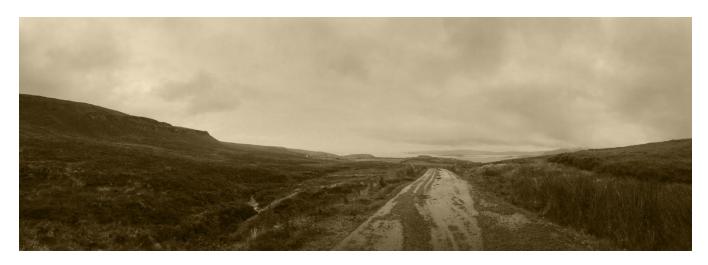

## Color Chips:

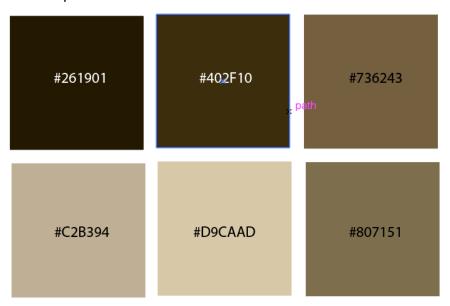

For Variation #4 I also increased the saturation and contrast, but here also the value parameters of the image. I then applied Tint to the full image (without preserving any of the image's original colors). The tint/brownish color gives the image a nostalgic feel – as if this picture was taken before film had color.